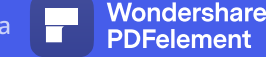

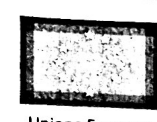

Unione Europea

#### **FONDI** *STRUTTURALI* **EUROPEI**  $2014 - 2020$

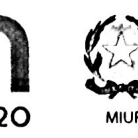

linistero dell'Istruzione, dell'Università e della Rice Dipartimento per la programmazione e la Gestione delle Channelino per la programmazione e la Gestonie Ger<br>Bisorse Umane, Finanziarie e Strumentali<br>Direzione Generale per interventi in materia di Edilizia<br>Scolastica per la gestione dei Fondi Strutturali per l'Istruzione e per l'Innovazione Digitale **I Ificia IV** 

PER LA SCUOLA - COMPETENZE E AMBIENTI PER L'APPRENDIMENTO (FESR)

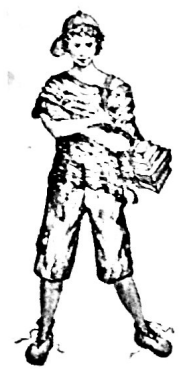

Con l'Europa, investiamo nel vostro futur

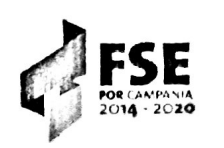

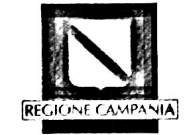

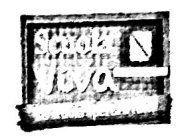

# ISTITUTO COMPRENSIVO STATALE "RAFFAELE VIVIANI"

Via Leonardo da Vinci n.4 - 81020 San Marco Evangelista (CE) Tel 0823/457911-fax 0823/451122. Cod. Fisc. 93008990611 Cod. Mecc. CEIC806002 WWW.ISTITUTOVIVIANI.EDU.IT E-MAIL CEIC806002@ISTRUZIONE.IT P.E.C CEIC806002@PEC.ISTRUZIONE.IT

Prot. n 1464 del 27/11/2021

San Marco Evangelista,

All'albo dell'Istituto

All'Amministrazione Trasparente

Al Consiglio d'Istituto

CUP: D39J21011510006

DECRETO DI NOMINA RUP

### CODICE PROGETTO 13.1.1A-FESRPON-CA-2021-184

OGGETTO : provvedimento del Dirigente Scolastico di Nomina RUP nell'ambito dei finanziamenti di cui ai Fondi Strutturali Europei - Programma Operativo Nazionale "Per la scuola, competenze e ambienti per l'apprendimento" 2014-2020. Asse II -Infrastrutture per l'istruzione - Fondo Europeo di Sviluppo Regionale (FESR) - REACT EU.

Autorizzazione progetto e impegno di spesa a valere sull'Avviso pubblico AOODGEFID\Prot. n. 20480 del 20/07/2021 per la realizzazione di reti locali, cablate e wireless, nelle scuole - Asse V – Priorità d'investimento: 13i – (FESR) "Promuovere il superamento degli effetti della crisi nel contesto della pandemia di COVID-19 e delle sue conseguenze sociali e preparare una ripresa verde, digitale e resiliente dell'economia" – Obiettivo specifico 13.1: Facilitare una ripresa verde, digitale e resiliente dell'economia - Azione 13.1.1 "Cablaggio strutturato e sicuro all'interno degli edifici scolastici"..

#### IL DIRIGENTE SCOLASTICO

**VISTO** 

il R.D. 18 novembre 1923, n. 2440, recante «Nuove disposizioni sull'amministrazione del Patrimonio e la Contabilità Generale dello Stato»;

l Investiamo nel vostro futuro

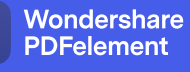

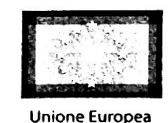

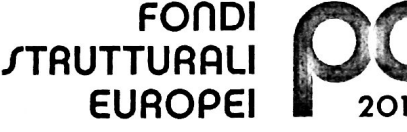

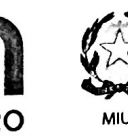

Ministero dell'Istruzione, dell'Università e della Rice ento per la programmazione e la Gestione della **Dipartin** Dipartimento per la programmissione sino Direzione Generale per interventi in materia di Editizia Scolastica per la gestione dei Fondi Si<br>l'Istruzione e per l'Innovazione Digitale tione dei Fondi Strutturali ne Lifficio IV

PER LA SCUOLA - COMPETENZE E AMBIENTI PER L'APPRENDIMENTO (FESR)

- la Legge 15 marzo 1997, n. 59 concernente «Delega al Governo per il conferimento di funzioni e **VISTA** compiti alle regioni ed enti locali, per la riforma della Pubblica Amministrazione e per la semplificazione amministrativa»:
- il D.P.R. 8 marzo 1999, n. 275, «Regolamento recante norme in materia di autonomia delle Istituzioni **VISTO** Scolastiche, ai sensi dell'art. 21 della L. 15/03/1997»;
- il Decreto Interministeriale 28 agosto 2018, n. 129 recante «Istruzioni generali sulla gestione **VISTO** amministrativo-contabile delle istituzioni scolastiche, ai sensi dell'articolo 1, comma 143, della legge 13 luglio 2015, n. 107»;
- il D.Lgs. 30 marzo 2001, n. 165, recante «Norme generali sull'ordinamento del lavoro alle dipendenze **VISTO** delle amministrazioni pubbliche» e successive modifiche e integrazioni;
- delle funzioni e dei poteri del Dirigente Scolastico in materia negoziale, come definiti **TENUTO CONTO** dall'articolo 25, comma 2, del decreto legislativo 30 marzo 2001, n. 165, dall'articolo 1, comma 78, della legge n. 107 del 2015 e dagli articoli 3 e 44 del succitato D.I. 129/2018
- la nota Prot.n. AOODGEFID/20480 del 20/07/2021 per la realizzazione di reti locali, cablate e Vista wireless, nelle scuole - Asse V - Priorità d'investimento: 13i - (FESR) "Promuovere il superamento degli effetti della crisi nel contesto della pandemia di COVID-19 e delle sue conseguenze sociali e preparare una ripresa verde, digitale e resiliente dell'economia" - Obiettivo specifico 13.1: Facilitare una ripresa verde, digitale e resiliente dell'economia - Azione 13.1.1 "Cablaggio strutturato e sicuro all'interno degli edifici scolastici..

il Progetto all'uopo predisposto, denominato " per la realizzazione di reti locali, cablate e wireless, nelle **Visto** scuole - Asse V – Priorità d'investimento: 13i – (FESR) "Promuovere il superamento degli effetti della crisi nel contesto della pandemia di COVID-19 e delle sue conseguenze sociali e preparare una ripresa verde, digitale e resiliente dell'economia" - Obiettivo specifico 13.1: Facilitare una ripresa verde, digitale e resiliente dell'economia - Azione 13.1.1 "Cablaggio strutturato e sicuro all'interno degli edifici scolastici".

 $\overline{u}$ 

la trasmissione on-line, tramite la piattaforma infotelematica GPU, all'Autorità di Gestione del Piano Vista "de quo" e l'inoltro del progetto/ generata dal sistema GPU e firmata digitalmente dal Dirigente Scolastico, successivamente trasmesso sulla piattaforma SIF;

Considerato che il Ministero dell'Istruzione, - Dipartimento per la Programmazione e la gestione

Delle risorse umane, finanziarie e strumentali - Direzione Generale per interventi in

materia di edilizia scolastica, per la gestione dei fondi strutturali per l'istruzione e per

l'innovazione digitale - Ufficio IV:

con nota Prot. nº AOODGEFID/ 78497 del 14/10/2021

Wondershare

**DFelement** 

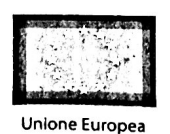

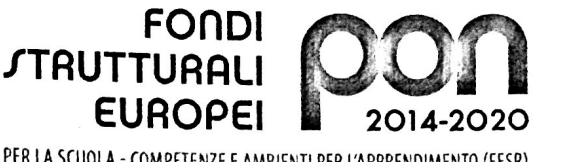

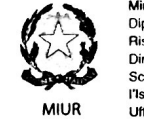

Ministem dell'Istruzione, dell'Università e della Ricerca Dipartimento per la programmazione e la Gestione **Risorse Umane, Finanziarie e Strumental** nisorse omane, i manziario e chamemari<br>Direzione Generale per interventi in materia di Edilizia<br>Scolastica per la gestione dei Fondi Strutturali per Scolastica per la ges l'Istruzione e per l'Innovazione Digitale Ufficio IV

PER LA SCUOLA - COMPETENZE E AMBIENTI PER L'APPRENDIMENTO (FESR)

- ha comunicato a questa Istituzione Scolastica la singola autorizzazione del progetto e dell'impegno di spesa, definita dal seguente codice progetto: 13.1.1A-FESRPON-CA-2021-184

pari ad € 34.655,67, prevedendo come termine di conclusione delle attività didattiche il 31/10/2022, ed entro il 30/12/2022 la sua chiusura amministrativo-contabile,; ,

che a seguito di decreto dirigenziale del USR il Dirigente Scolastico di questo Istituto risulta essere Visto

la Prof.ssa MARIA RUGGIERO

- che questa Istituzione Scolastica, ai sensi della normativa vigente in materia di opere pubbliche al **Atteso** fine di garantire l'iter procedurale dell'opera pubblica di che trattasi e, di rimando alla individuazione della figura del Responsabile Unico;
- che questa Istituzione Scolastica, ai sensi della normativa vigente in materia di opere pubbliche al **Ritenuto** fine di garantire l'iter procedurale dell'opera pubblica di che trattasi e necessità dell'individuazione della figura del Responsabile ai sensi della legge 7 agosto 1990, n. 241;
- Necessario procedere, a fronte delle superiori considerazioni e per la salvaguardia della corretta Ritenuto procedura dell'opera pubblica in questione, alla immediata nomina del Responsabile Unico del Procedimento (R.U.P.).;

#### **DISPONE**

di nominare ai sensi dell'art. 31 del D.Lgs 50/2016 il Responsabile Unico del procedimento dell'opera pubblica individuata con Codice: 13.1.1A-FESRPON-CA-2021-184, la Prof.ssa MARIA RUGGIERO Dirigente Scolastico dell'Istituto beneficiario;

- 1. di specificare che la presente Determinazione Dirigenziale è immediatamente esecutiva;
- 2. di pubblicare copia della presente determinazione all'amministrazione trasparenza e al sito dell'Istituto
- Scolastico. di trasmettere il presente provvedimento al Consiglio d'Istituto per la successiva presa d'atto.  $3.$

## Il Dirigente Scolastico Prof.ssa Maria Ruggiero

Documento informatico firmato digitalmente ai sensi del D.Lgs n. 82/2005

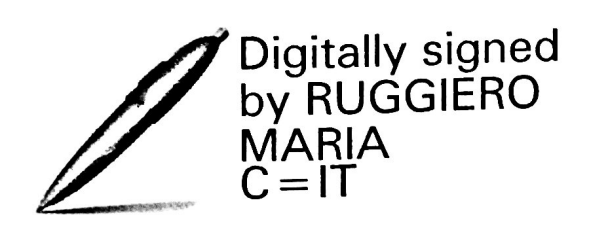

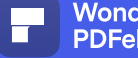

**Wondershare**<br>PDFelement

7

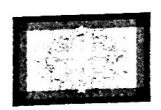

Unione Europea

2014-2020 PER LA SCUOLA - COMPETENZE E AMBIENTI PER L'APPRENDIMENTO (FESR)

**Mondatoment** 

**FONDI** 

**EUROPEI** 

**STRUTTURALI** 

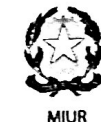

ro de#Tstruzione, de#Università e della Ricerca u. Ministero dell'Istruzione, centromone e la Gestione delle<br>Dipartimento per la programmazione e la Gestione delle<br>Risorse Umane, Finanziarie e Strumentali<br>Direzione Generale per interventi in materia di Edilizia Scolastica per la gestione dei Fondi Strutturali per<br>l'Istruzione e per l'Innovazione Digitale **Ufficio IV** 

**E investiomo nel vostro futuro su** 

 $\overline{\phantom{a}}$